# **Foreman - Bug #582**

# **Foreman should not fail if libvirt ruby binding are not installed**

01/14/2011 02:27 PM - Ohad Levy

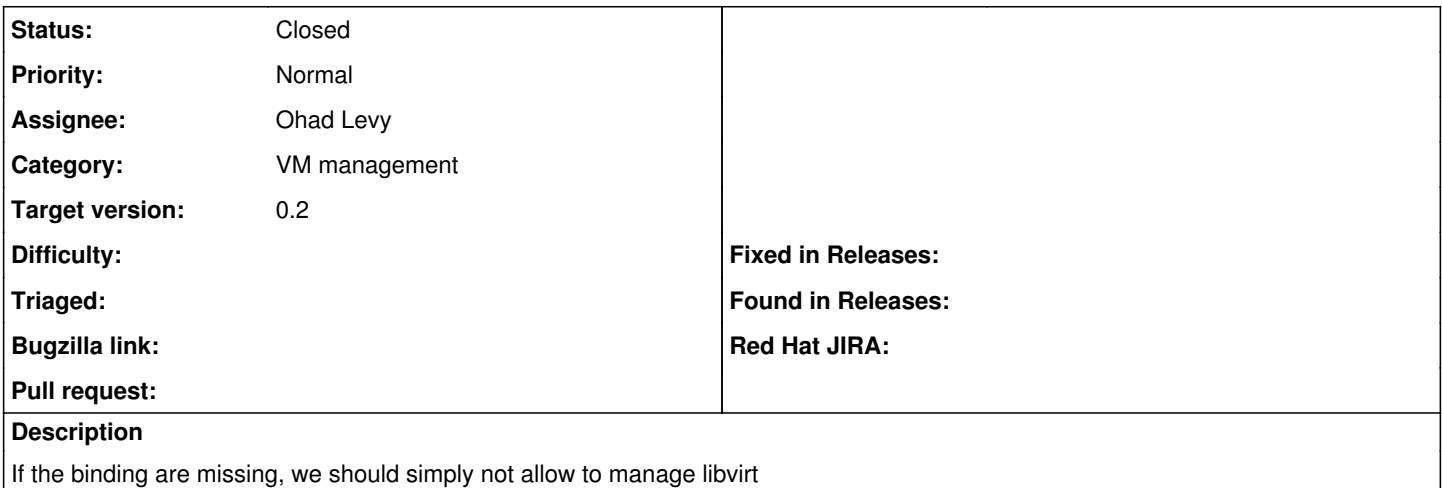

## **Associated revisions**

## **Revision ba5b7e74 - 03/21/2011 10:53 AM - Ohad Levy**

fixes #582 - Foreman should not fail if libvirt ruby binding are not installed

## **History**

## **#1 - 01/22/2011 12:38 AM - Ohad Levy**

just for general info, the ruby-libvirt package is required (and a package is avail for most platforms -- see more details here [Virtual Machine](https://projects.theforeman.org/projects/foreman/wiki/Virtual_Machine_Provisioning) **[Provisioning](https://projects.theforeman.org/projects/foreman/wiki/Virtual_Machine_Provisioning)** 

if the error you get is that virt is missing and you are using source, you should follow the [Upgrade\\_instructions](https://projects.theforeman.org/projects/foreman/wiki/Upgrade_instructions#Option-2-Upgrading-from-git)

## **#2 - 02/07/2011 09:50 AM - Jochen Schalanda**

*- File 0001-Fixes-bug-582-make-dependency-on-libvirt-optional-th.patch added*

Since I currently don't use the virtual machine provisioning features of Foreman and don't want to depend on virt and libvirt, I tried to decouple Foreman from these dependencies.

The attached patch is working on my development setup but it probably needs some more testing.

## **#3 - 02/08/2011 03:52 PM - Chad Huneycutt**

This patch did not work for me exactly. I had to comment out the config.gem 'virt' and 'libvirt' in config/environment.rb. I also had to comment out the 'require libvirt' in vendor/plugins/virt/lib/virt/connection.rb.

## **#4 - 03/21/2011 11:54 AM - Ohad Levy**

*- Status changed from New to Ready For Testing*

*- % Done changed from 0 to 100*

Applied in changeset [ba5b7e74e0b0f8b7efcb8804f77c810031a6aeba](https://projects.theforeman.org/projects/foreman/repository/foreman/revisions/ba5b7e74e0b0f8b7efcb8804f77c810031a6aeba).

## **#5 - 03/21/2011 02:04 PM - Ohad Levy**

*- Status changed from Ready For Testing to Closed*

## **Files**

0001-Fixes-bug-582-make-dependency-on-libvirt-optional-th.patch 4.45 KB 02/07/2011 Jochen Schalanda